David R. Anderson • Dennis J. Sweeney Thomas A. Williams . Mik Wisniewski

# AN INTRODUCTION TO<br>MANAGEMENT **QUANTITATIVE APPROACHES**

second edition

### David R. Anderson · Dennis J. Sweeney Thomas A. Williams • Mik Wisniewski

# AN INTRODUCTION TO MANAGEMENT SCIENCE QUANTITATIVE APPROACHES TO DECISION MAKING

second edition

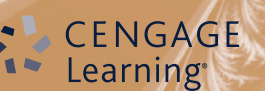

This is an electronic version of the print textbook. Due to electronic rights restrictions, some third party content may be suppressed. Editorial review has deemed that any suppressed content does not materially affect the overall learning experience. The publisher reserves the right to remove content from this title at any time if subsequent rights restrictions require it. For valuable information on pricing, previous editions, changes to current editions, and alternate formats, please visit www.cengage.com/highered to search by ISBN#, author, title, or keyword for materials in your areas of interest.

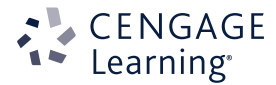

#### An Introduction to Management Science: Quantitative Approaches to Decision Making, 2nd Edition

Anderson, Sweeney, Williams and Wisniewski

Publisher: Andrew Ashwin

Development Editor: Felix Rowe Senior Production Editor: Alison Burt

Editorial Assistant: Jenny Grene

Cover design: Adam Renvoize Text design: Design Deluxe

Senior Manufacturing Buyer: Eyvett Davis

Typesetter: Integra Software Services PVT. LTD

© 2014, Cengage Learning EMEA

WCN: 02-300

ALL RIGHTS RESERVED. No part of this work covered by the copyright herein may be reproduced, transmitted, stored or used in any form or by any means graphic, electronic, or mechanical, including but not limited to photocopying, recording, scanning, digitizing, taping, Web distribution, information networks, or information storage and retrieval systems, except as permitted under Section 107 or 108 of the 1976 United States Copyright Act, or applicable copyright law of another jurisdiction, without the prior written permission of the publisher.

While the publisher has taken all reasonable care in the preparation of this book, the publisher makes no representation, express or implied, with regard to the accuracy of the information contained in this book and cannot accept any legal responsibility or liability for any errors or omissions from the book or the consequences thereof.

Products and services that are referred to in this book may be either trademarks and/or registered trademarks of their respective owners. The publishers and author/s make no claim to these trademarks. The publisher does not endorse, and accepts no responsibility or liability for, incorrect or defamatory content contained in hyperlinked material. All the URLs in this book are correct at the time of going to press; however the Publisher accepts no responsibility for the content and continued availability of third party websites.

> For product information and technology assistance, contact emea.info@cengage.com.

For permission to use material from this text or product, and for permission queries, email emea.permissions@cengage.com.

British Library Cataloguing-in-Publication Data A catalogue record for this book is available from the British Library.

ISBN: 978-1-4080-8840-1

### Cengage Learning EMEA

Cheriton House, North Way, Andover, Hampshire, SP10 5BE United Kingdom

Cengage Learning products are represented in Canada by Nelson Education Ltd.

For your lifelong learning solutions, visit www.cengage.co.uk

Purchase your next print book, e-book or e-chapter at www.cengagebrain.com

Printed by Croatia By Zrinsky d.d. 1 2 3 4 5 6 7 8 9 10 – 16 15 14

### Brief contents

About the Authors xi Preface xiii Acknowledgements xv

- 1 Introduction 1
- **2 An Introduction to Linear Programming 33**
- 3 Linear Programming: Sensitivity Analysis and Interpretation of Solution 85
- **4 Linear Programming Applications 137**
- **5 Linear Programming: The Simplex Method** 211
- **6 Simplex-Based Sensitivity Analysis and Duality** 254
- 7 Transportation, Assignment and Transshipment Problems 279
- 8 Network Models 344
- 9 Project Scheduling: PERT/CPM 370
- 10 **Inventory Models** 405
- 11 Queuing Models 451
- 12 Simulation 489
- 13 Decision Analysis 539
- 14 **Multicriteria Decisions** 593

Conclusion: Management Science in Practice 635 Appendices 639 Appendix A Areas for the Standard Normal Distribution 641 Appendix B Values of  $e^{-\lambda}$  642 Appendix C Bibliography and References 643 Appendix D Self-Test Solutions 645 Glossary 677 Index 683

### ONLINE CONTENTS

- 15 Integer Linear Programming
- 16 Forecasting
- 17 Dynamic Programming
- 18 Markov Processes

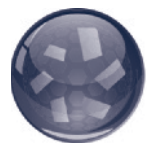

### **Contents**

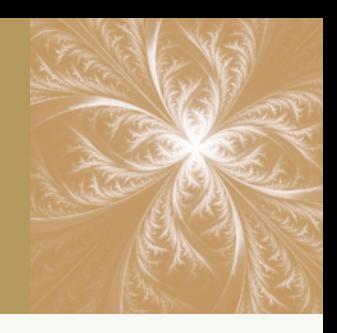

About the Authors xi Preface xiii Acknowledgements xv

### 1 Introduction 1

- 1.1 Introduction to Management Science 2 Does it Work? 2
- 1.2 Where Did MS Come From? 4
- 1.3 Management Science Applications 5 Assignment 5 Data Mining 5 Financial Decision Making 6 Forecasting 6 Logistics 6 Marketing 6 Networks 6 Optimization 7 Project Planning and Management 7 Queuing 7 Simulation 7 Transportation 8
- 1.4 The MS Approach 8 Problem Recognition 9 Problem Structuring and Definition 9 Modelling and Analysis 10 Solutions and Recommendations 11 Implementation 11
- 1.5 Models 12
- 1.6 Models of Cost, Revenue and Profit 15 Cost and Volume Models 15 Revenue and Volume Models 16 Profit and Volume Models 17 Breakeven Analysis 17
- 1.7 The Modelling Process 18
- 1.8 Management Science Models and Techniques 20 Linear Programming 20 Transportation and Assignment 20 Network Models 20 Project Management 20 Inventory Models 21 Queuing Models 21

Simulation 21 Decision Analysis 21 Multicriteria analysis 21 Integer Linear Programming 21 Forecasting 21 Dynamic Programming 22 Markov Process Models 22

Summary 22 Worked Example 22 Problems 24 Case Problem Uhuru Craft Cooperative, Tanzania 27 Appendix 1.1 Using Excel for Breakeven Analysis 27 Appendix 1.2 The Management Scientist Software 30

### 2 An Introduction to Linear **Programming 33**

- 2.1 A Maximization Problem 35 Problem Formulation 36 Mathematical Statement of the GulfGolf Problem 39
- 2.2 Graphical Solution Procedure 40 A Note on Graphing Lines 48 Summary of the Graphical Solution Procedure for Maximization Problems 50 Slack Variables 51
- 2.3 Extreme Points and the Optimal Solution 53
- 2.4 Computer Solution of the GulfGolf Problem 54 Interpretation of Computer Output 55
- 2.5 A Minimization Problem 57 Summary of the Graphical Solution Procedure for Minimization Problems 58 Surplus Variables 59 Computer Solution of the M&D Chemicals Problem 61
- 2.6 Special Cases 62 Alternative Optimal Solutions 62 Infeasibility 63 Unbounded Problems 64
- 2.7 General Linear Programming Notation 66

Summary 67 Worked Example 68 Problems 71

Case Problem 1 Workload Balancing 76 Case Problem 2 Production Strategy 77 Case Problem 3 Blending 78 Appendix 2.1 Solving Linear Programmes With Excel 79 Appendix 2.2 Solving Linear Programmes With the Management Scientist 82

### 3 Linear Programming: Sensitivity Analysis and Interpretation of Solution 85

- **3.1 Introduction to Sensitivity Analysis 86**
- 3.2 Graphical Sensitivity Analysis 88 Objective Function Coefficients 88 Right-Hand Sides 93
- 3.3 Sensitivity Analysis: Computer Solution 97 Interpretation of Computer Output 97 Simultaneous Changes 99 Interpretation of Computer Output – A Second Example 101 Cautionary Note on the Interpretation of Dual Prices 104
- 3.4 More than Two Decision Variables 105 The Modified GulfGolf Problem 106 The Kenya Cattle Company Problem 109 Formulation of the KCC Problem 111 Computer Solution and Interpretation for the KCC Problem 112
- 3.5 The Taiwan Electronic Communications (TEC) Problem 115 Problem Formulation 116 Computer Solution and Interpretation 117

Summary 121 Worked Example 121 Problems 123 Case Problem 1 Product Mix 134 Case Problem 2 Investment Strategy 135 Case Problem 3 Truck Leasing Strategy 136

### 4 Linear Programming **Applications** 137

- 4.1 The Process of Problem Formulation 138
- 4.2 Production Management Applications 140 Make-or-Buy Decisions 140 Production Scheduling 143 Workforce Assignment 150
- 4.3 Blending, Diet and Feed-Mix Problems 156
- 4.4 Marketing and Media Applications 163 Media Selection 163 Marketing Research 166

4.5 Financial Applications 168 Portfolio Selection 170 Financial Planning 174 Revenue Management 178

4.6 Data Envelopment Analysis 182 Summary 190 Problems 191 Case Problem 1 Planning an Advertising Campaign 200 Case Problem 2 Phoenix Computer 202 Case Problem 3 Textile Mill Scheduling 202 Case Problem 4 Workforce Scheduling 204 Case Problem 5 Cinergy Coal Allocation 205 Appendix 4.1 Excel Solution of Hewlitt Corporation Financial Planning Problem 207

### 5 Linear Programming: The Simplex Method 211

- 5.1 An Algebraic Overview of the Simplex Method 212 Algebraic Properties of the Simplex Method 213 Determining a Basic Solution 213 Basic Feasible Solution 214
- 5.2 Tableau Form 216
- 5.3 Setting Up the Initial Simplex Tableau 217
- 5.4 Improving the Solution 218
- 5.5 Calculating the Next Tableau 222 Interpreting the Results of an Iteration 224 Moving Toward a Better Solution 225 Interpreting the Optimal Solution 228 Summary of the Simplex Method 228
- 5.6 Tableau Form: The General Case 230 Greater-Than-or-Equal-to Constraints ( $\geq$ ) 230 Equality Constraints 234 Eliminating Negative Right-Hand Side Values 235 Summary of the Steps to Create Tableau Form 236
- 5.7 Solving a Minimization Problem 237
- 5.8 Special Cases 239 Infeasibility 239 Unbounded Problems 240 Alternative Optimal Solutions 242 Degeneracy 243

Summary 244 Worked Example 245 Problems 248

### 6 Simplex-Based Sensitivity Analysis and Duality <sup>254</sup>

### 6.1 Sensitivity Analysis with the Simplex Tableau 255 Objective Function Coefficients 255 Right-Hand Side Values 258

Simultaneous Changes 265

### 6.2 Duality 266 Interpretation of the Dual Variables 268 Using the Dual to Identify the Primal Solution 270 Finding the Dual of Any Primal Problem 270

Summary 272 Worked Example 273 Problems 274

### 7 Transportation, Assignment and Transshipment Problems <sup>279</sup>

7.1 Transportation Problem: A Network Model and a Linear Programming Formulation 280 Problem Variations 283

A General Linear Programming Model of the Transportation Problem 285

7.2 Transportation Simplex Method: A Special-Purpose Solution Procedure 286 Phase I: Finding an Initial Feasible Solution 288 Phase II: Iterating to the Optimal Solution 291 Summary of the Transportation Simplex Method 300 Problem Variations 302

### 7.3 Assignment Problem: The Network Model and a Linear Programming Formulation 303 Problem Variations 305 A General Linear Programming Model of the Assignment Problem 306 Multiple Assignments 307

7.4 Assignment Problem: A Special-Purpose Solution Procedure 307 Finding the Minimum Number of Lines 311 Problem Variations 311

### 7.5 Transshipment Problem: The Network Model and a Linear Programming Formulation 314 Problem Variations 319 A General Linear Programming Model of the

Transshipment Problem 320

### 7.6 A Production and Inventory Application 320

Summary 324 Worked Example 325 Problems 327

Case Problem 1 Distribution System Design 336 Appendix 7.1 Excel Solution of Transportation, Assignment and Transshipment Problems 338

### 8 Network Models 344

- 8.1 Shortest-Route Problem 345 A Shortest-Route Algorithm 346
- 8.2 Minimal Spanning Tree Problem 354 A Minimal Spanning Tree Algorithm 355

### 8.3 Maximal Flow Problem 357

Summary 362 Worked Example 362 Problems 363 Case Problem Ambulance Routing 368

### 9 Project Scheduling: PERT/CPM 370

- 9.1 Project Scheduling With Known Activity Times 372 The Concept of a Critical Path 373 Determining the Critical Path 374 Contributions of PERT/CPM 378 Summary of the PERT/CPM Critical Path Procedure 379 Gantt Charts 380
- 9.2 Project Scheduling With Uncertain Activity Times 381 The Daugherty Porta-Vac Project 382

Uncertain Activity Times 382 The Critical Path 385 Variability in Project Completion Time 386

9.3 Considering Time–Cost Trade-Offs 388 Crashing Activity Times 389

Summary 392 Worked Example 392 Problems 394 Case Problem R.C. Coleman 401 Appendix 9.1 Activity on Arrow Networks 402

### 10 Inventory Models 405

10.1 Principles of Inventory Management 406 The Role of Inventory 406 Inventory Costs 407

10.2 Economic Order Quantity (EOQ) Model 408 The How-Much-to-Order Decision 411 The When-to-Order Decision 413

Sensitivity Analysis for the EOQ Model 414 Excel Solution of the EOQ Model 415 Summary of the EOQ Model Assumptions 415

- 10.3 Economic Production Lot Size Model 416 Total Cost Model 418 Economic Production Lot Size 420
- 10.4 Inventory Model with Planned Shortages 421
- 10.5 Quantity Discounts for the EOQ Model 425
- 10.6 Single-Period Inventory Model with Probabilistic Demand 427 Juliano Shoe Company 428 Arabian Car Rental 431
- 10.7 Order-Quantity, Reorder Point Model with Probabilistic Demand 433 The How-Much-to-Order Decision 434 The When-to-Order Decision 435
- 10.8 Periodic Review Model with Probabilistic Demand 437

More Complex Periodic Review Models 440

- Summary 441
- Worked Example 442
- Problems 443
- Case Problem 1 Wagner Fabricating Company 447
- Case Problem 2 River City Fire Department 448

Appendix 10.1 Development of the Optimal Order Quantity (Q) Formula for the EOQ Model 449

Appendix 10.2 Development of the Optimal Lot Size (Q\*) Formula for the Production Lot Size Model 450

### 11 Queuing Models 451

- 11.1 Structure of a Queuing System 452 Single-Channel Queue 454 Distribution of Arrivals 454 Distribution of Service Times 455 Steady-State Operation 456
- 11.2 Single-Channel Queuing Model with Poisson Arrivals and Exponential Service Times 456 Operating Characteristics 457

Operating Characteristics for the Dome Problem 458 Managers' Use of Queuing Models 458 Improving the Queuing Operation 459

Excel Solution of the Queuing Model 461

11.3 Multiple-Channel Queuing Model with Poisson Arrivals and Exponential Service Times 462 Operating Characteristics 462 Operating Characteristics for the Dome Problem 464

- 11.4 Some General Relationships for Queuing Models 466
- 11.5 Economic Analysis of Queues 468
- 11.6 Other Queuing Models 470
- 11.7 Single-Channel Queuing Model with Poisson Arrivals and Arbitrary Service Times 471 Operating Characteristics for the M/G/1 Model 471 Constant Service Times 472
- 11.8 Multiple-Channel Model with Poisson Arrivals, Arbitrary Service Times and No Queue 473 Operating Characteristics for the M/G/k

### Model with Blocked Customers Cleared 473

11.9 Queuing Models with Finite Calling Populations 476 Operating Characteristics for the M/M/1 Model

with a Finite Calling Population 476

Summary 479 Worked Example 479 Problems 481 Case Problem 1 Regional Airlines 486 Case Problem 2 Office Equipment, Inc 487

### 12 Simulation 489

12.1 Risk Analysis 492 PortaCom Project 492 What-If Analysis 492 Simulation 493 Simulation of the PortaCom Problem 501

12.2 Inventory Simulation 504 Simulation of the Butler Inventory Problem 507

### 12.3 Queuing Simulation 509

- Hong Kong Savings Bank ATM Queuing System 510 Customer Arrival Times 510 Customer Service Times 511 Simulation Model 511 Simulation of the ATM Problem 515 Simulation with Two ATMs 516 Simulation Results with Two ATMs 518
- 12.4 Other Simulation Issues 520 Computer Implementation 520 Verification and Validation 521 Advantages and Disadvantages of Using Simulation 522

Summary 522 Worked Example 522 Problems 525 Case Problem 1 Dunes Golf Course 530 Case Problem 2 Effortless Events 531 Appendix 12.1 Simulation with Excel 533

### **13 Decision Analysis 539**

13.1 Problem Formulation 541 Payoff Tables 542 Decision Trees 542

### 13.2 Decision Making without Probabilities 543

Optimistic Approach 543 Conservative Approach 544 Minimax Regret Approach 545

### 13.3 Decision Making with Probabilities 546

Expected Value of Perfect Information 548

### 13.4 Risk Analysis and Sensitivity Analysis 551

Risk Analysis 551 Sensitivity Analysis 552

### 13.5 Decision Analysis with Sample Information 556

Decision Tree 556 Decision Strategy 558 Risk Profile 562 Expected Value of Sample Information 564 Efficiency of Sample Information 565

#### 13.6 Calculating Branch Probabilities 566

### 13.7 Utility and Decision Making 568

The Meaning of Utility 569 Developing Utilities for Payoffs 571 Expected Utility Approach 573

Summary 575 Worked Example 575 Problems 577

Case Problem 1 Property Purchase Strategy 585 Case Problem 2 Lawsuit Defence Strategy 587 Appendix 13.1 Decision Analysis with Treeplan 587

### 14 Multicriteria Decisions 593

- 14.1 Goal Programming: Formulation and Graphical Solution 594 Developing the Constraints and the Goal Equations 595 Developing an Objective Function with Preemptive Priorities 597 Graphical Solution Procedure 598 Goal Programming Model 601 14.2 Goal Programming: Solving More Complex Problems 602 Suncoast Office Supplies Problem 602 Formulating the Goal Equations 603 Formulating the Objective Function 604 Computer Solution 605 14.3 Scoring Models 609 14.4 Analytic Hierarchy Process 614 Developing the Hierarchy 615 14.5 Establishing Priorities Using AHP 615 Pairwise Comparisons 616 Pairwise Comparison Matrix 617 Synthesization 619
	- Consistency 620
	- Other Pairwise Comparisons for the Car Selection Problem 622

### 14.6 Using AHP to Develop an Overall Priority Ranking 623

Summary 625 Worked Example 625 Problems 627 Case Problem EZ Trailers 633 Appendix 14.1 Scoring Models with Excel 634 Conclusion: Management Science in Practice 635 Appendices 639 Appendix A Areas for the Standard Normal Distribution 641 Appendix B Values of  $e^{-\lambda}$  642 Appendix C Bibliography and References 643 Appendix D Self-Test Solutions 645 Glossary 677 Index 683

### ONLINE CHAPTERS

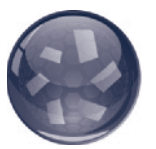

### 15 Integer Linear Programming

### 15.1 Types of Integer Linear Programming Models

15.2 Graphical and Computer Solutions for an All-Integer Linear Programme

Graphical Solution of the LP Relaxation Rounding to Obtain an Integer Solution Graphical Solution of the All-Integer Problem Using the LP Relaxation to Establish Bounds Computer Solution Branch and bound solution

### 15.3 Applications Involving 0–1 Variables Capital **Budgeting** Fixed Cost

Distribution System Design Planning Location

15.4 Modelling flexibility provided by 0–1 Integer Variables Multiple-Choice and Mutually Exclusive **Constraints** k Out of n Alternatives Constraint

Conditional and Corequisite Constraints A Cautionary Note About Sensitivity Analysis

**Summary** Worked Example 1 Problems Case Problem 1 Textbook Publishing Case Problem 2 Yeager National Bank Case Problem 3 Buckeye Manufacturing Appendix 15.1 Excel Solution of Integer Linear Programmes

### 16 Forecasting

### 16.1 Components of a Time Series Trend Component Cyclical Component

Seasonal Component Irregular Component

### 16.2 Smoothing Methods

16.3 Moving Averages Weighted Moving Averages Exponential Smoothing

### 16.4 Trend Projection

16.5 Trend and Seasonal Components Multiplicative Model Calculating the Seasonal Indexes Deseasonalizing the Time Series Using Deseasonalized Time Series to Identify **Trend** Seasonal Adjustments Models Based on Monthly Data Cyclical Component

### 16.6 Regression Analysis

Using Regression Analysis as a Causal Forecasting Method Statistical Evaluation of the Regression Equation 747 Regression with Excel 751 Extensions to Sample Linear Regression

### 16.7 Qualitative Approaches

Delphi Method Expert Judgement Scenario Writing Intuitive Approaches

**Summary** Worked Example 1 Problems Case Problem 1 Forecasting Sales Case Problem 2 Forecasting Lost Sales Appendix 16.1 Using Excel for Forecasting

### 17 Dynamic Programming

### 17.1 A Shortest-Route Problem 17.2 Dynamic Programming Notation 17.3 The Knapsack Problem 17.4 A Production and Inventory Control Problem **Summary** Worked Example 1 Problems Case Problem Process Design

### 18 Markov Processes

- 18.1 Market Share Analysis
- 18.2 Debt Management
	- Fundamental Matrix and Associated **Calculations** Establishing the Allowance for Doubtful Accounts

### About the authors

### David R. Anderson

David R. Anderson is Professor of Quantitative Analysis in the College of Business Administration at the University of Cincinnati. Born in Grand Forks, North Dakota, he earned his B.S., M.S., and Ph.D. degrees from Purdue University. Professor Anderson has served as Head of the Department of Quantitative Analysis and Operations Management and as Associate Dean of the College of Business Administration.

Professor Anderson has co-authored many textbooks in the areas of statistics, management science, linear programming and production and operations management. He is an active consultant in the field of sampling and statistical methods.

### Dennis J. Sweeney

Dennis J. Sweeney is Professor of Quantitative Analysis and Founder of the Center for Productivity Improvement at the University of Cincinnati. Born in Des Moines, lowa, he earned a B.S.B.A. degree from Drake University and his MBA and DBA degrees from Indiana University, where he was an NDEA Fellow.

Professor Sweeney has published more than thirty articles and monographs in the area of management science and statistics. The National Science Foundation, IBM, Procter & Gamble, Federated Department Stores, Kroger and Cincinnati Gas & Electric have funded his research, which has been published in Management Science, Operations Research, Mathematical Programming, Decision Sciences and other journals.

Professor Sweeney has co-authored many textbooks in the areas of statistics, management science, linear programming and production and operations management.

### Thomas A. Williams

Thomas A. Williams is Professor of Management Science in the College of Business at Rochester Institute of Technology. Born in Elmira, New York, he earned his B.S. degree at Clarkson University. He did his graduate work at Rensselaer Polytechnic Institute, where he received his M.S. and Ph.D. degrees.

Professor Williams is the co-author of many textbooks in the areas of management science, statistics, production and operations management and mathematics. He has been a consultant for numerous Fortune 500 companies and has worked on projects ranging from the use of data analysis to the development of large-scale regression models.

### Mik Wisniewski

Mik has over 40 years' management science experience. His teaching at undergraduate and postgraduate levels focuses on the practical application to management decision making. He has taught at many different universities and colleges in the UK, across Europe, African and the Middle East. He has extensive consultancy experience with clients including Shell, KPMG, PriceWaterhouseCoopers, Scottish & Newcastle, British Energy and ScottishPower. He has worked with a large number of government agencies in the UK and globally including health, housing, police, local and central government and utilities. He has degrees from Loughborough University and Birmingham University in the UK and is also an Elected Fellow of the Operational Research Society and an Elected Fellow of the Royal Statistical Society. He is the author of over a dozen academic texts on management science, business and analysis and optimization.

### Preface

elcome to the second Europe, Middle East and Africa Edition of An Introduction to Management Science by Anderson, Sweeney, Williams and Wisniewski.

The first edition of this text was based on the best-selling US version and deliberately set out to adapt and tailor the US version for a non-US university audience. The content was adapted to better suit university teaching of quantitative management science in the UK, across Europe, Africa and the Middle East; the focus was given a more global and international feel and cases and examples were internationalized.

The first edition has been extremely successful in its target markets and this edition has further tailored and adapted the content to give broad international appeal.

### A quick tour of the text

An Introduction to Management Science continues to be very much applications oriented and to use the problem-scenario approach that has proved to be very popular and successful. This approach means that we describe a typical business scenario or problem faced by many organizations and managers. This might relate to allocating staff to tasks or projects; determining production over the next planning period; deciding on the best use of a limited budget; forecasting sales over the coming time period and so on. We explore and explain how particular management science techniques and models can be used to help managers and decision makers decide what to do in that particular scenario or situation. This approach means that students not only develop a good technical understanding of a particular technique or model but also understand how it contributes to the decision-making process.

In this new edition we have taken advantage of the Internet and world-wide web to make some chapters available online. The chapters that remain in the textbook itself cover the topics most commonly-covered on undergraduate and postgraduate management science programmes. Chapters available online cover topics which, although useful and important, are less frequently included.

Chapter 1 provides an overall introduction to the text; the origins and developments in management science are outlined; there are detailed examples of areas in business and management where management science is frequently applied; there is a detailed discussion of the wider management science methodology and a section on the modelling process itself.

Chapters 2–6 cover the core topic of Linear Programming (LP). The technique is introduced and graphical solution methods developed. This is followed by the development of sensitivity analysis. The Simplex method is then introduced for large scale problem solution and full coverage of simplex based sensitivity is covered. There is a full chapter on applications of LP grouped around five main areas of business application.

Chapter 7 extends the coverage of optimization to look at techniques related to transshipment, assignment and transportation problems. Solution methods for each class of problem are given. Chapter 8 introduces the network model and examines the *shortest route* problem, the *minimal spanning tree* problem and the *maximal flow*  problem. Chapter 9 introduces project scheduling and project management problems. There is full coverage of PERT/CPM and a short section explaining the use of Gantt charts in project management and expands the section on crashing a project. There is also an appendix discussing activity on arrow networks in some detail.

Chapters 10 and 11 look at two common types of business model. Chapter 10 looks at inventory (or stock control) models whilst Chapter 11 looks at queuing models. The relevance of both types of model to business decision making is examined and solution techniques developed. Chapter 12 introduces simulation modelling and shows how such models can be used alongside the other models developed in the text.

Chapters 13 and 14 look at the area of decision analysis and decision making. Chapter 13 looks at the principles of decision analysis and introduces decision trees, expected value and utility. Chapter 14 looks at the topic of *multicriteria decision* making with coverage of goal programming, scoring models and the analytic hierarchy process (AHP) approach.

The textbook closes with discussion of management science in practice, considering some of the practical issues faced when implementing management science techniques for real.

In addition there are four slightly more specialized chapters available on the accompanying online platform. These take exactly the same format and structure as chapters included in the text.

Chapter 15 introduces integral linear programming both as an extension to linear programming and as a model in its own right. The chapter looks at the branch and bound solution method in detail. Chapter 16 looks at business forecasting techniques and models. Time series models are introduced as well as trend projection models and there is coverage of regression modelling also. Chapter 17 looks at the topic of dynamic programming with coverage of the shortest route problem and the knapsack problem. Finally, Chapter 18 introduces Markov models which can be useful where we wish to examine behaviour or performance over successive periods of time.

The online platform contains an array of additional resources to aid learning. See the 'Digital Resources' page for further details.

### Acknowledgements

The publishers and author team would like to thank the following academics for their helpful advice in contributing to the development research underpinning both the first and second Europe, Middle East and Africa Editions of An Introduction to Management Science and reviewing draft chapter material:

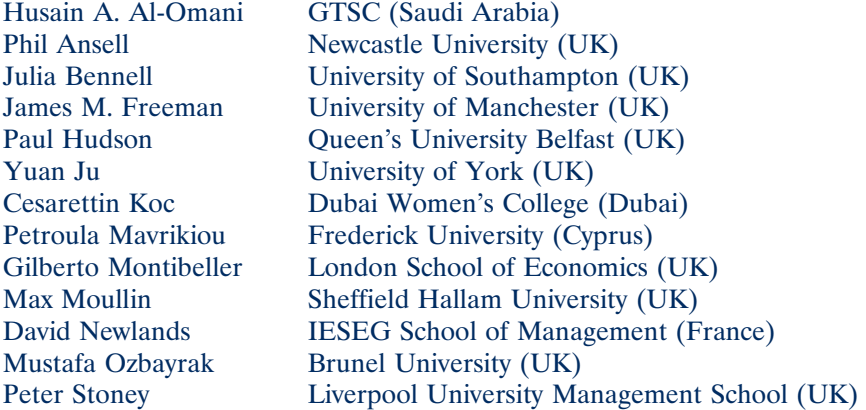

### Key Features of the Text

#### Learning objectives By the end of this chapter you will be able to:

- · Explain what management sci-
- · Detail areas in business where management science is commonly used
- . Describe the management science approach or method
- . Build and use simple quantitative models

Learning objectives are set out at the start of each chapter and summarize what the reader should have learned on completion of that chapter. They also serve to highlight what the chapter covers and help the reader review and check knowledge and understanding.

#### Summary

This chapter has introduced a model commonly used in management science, that of linear<br>programming (LP). LP models are used in many different situations, for many different types of proble<br>and across many different types

- LP is an optimization model, where we seek to determine an optimal solution to some problem subject to a number of constraints.
- to a number of constraints.<br>• LP problems can be formulated with an objective function which could be for maximization<br>• LP problems can be formulated with an LP problem place some restriction on what we are able<br>• to do i
- $\frac{1}{2}$ .  $\frac{1}{2}$ ,  $\frac{1}{2}$ , . The simplest form of an LP problem involves two decision variables and can be solved graphically
- At the optimal solution some constraints will be binding and some non-binding. A binding constraint is<br>• exactly satisfied at the optimal solution. A non-binding constraint will have slack, or surplus, associated with it

**Summaries** are given at the end of each chapter to recap on key points.

#### **NOTES AND COMMENTS**

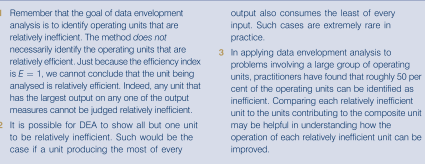

- 
- It is possible for DEA to show all but one unit<br>to be relatively inefficient. Such would be the<br>case if a unit producing the most of every

Notes and Comments provide extra context and explanatory notes to help the reader's understanding.

output also consumes the least of every<br>input. Such cases are extremely rare in

#### **MANAGEMENT SCIENCE IN ACTION**

## **Scoring Model at Ford Motor Company**

Scoring Model at Ford Motor Company<br>  $\begin{bmatrix} \text{Scooring Model} \text{ and } \text{Ford Model} \text{ and } \text{Codron} \text{ and } \text{Codron} \text{ and } \text{Codron} \text{ and } \text{Codron} \text{ and } \text{Codron} \text{ and } \text{Codron} \text{ and } \text{Codron} \text{ and } \text{Codron} \text{ and } \text{Codron} \text{ and } \text{Codron} \text{ and } \text{Codron} \text{ and } \text{Codron} \text{ and } \text{Codron} \$ 

Management Science in Action case studies show actual applications of the techniques and models covered in each chapter.

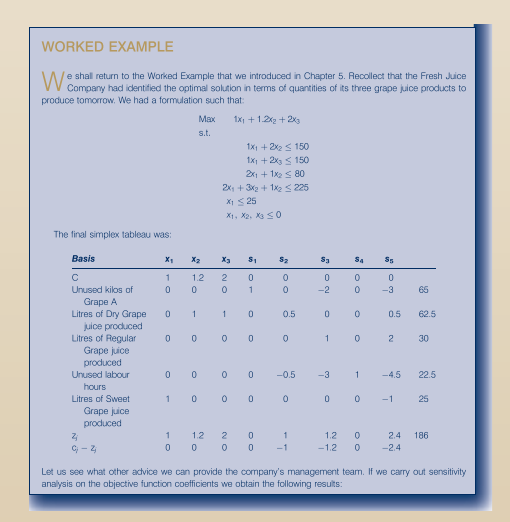

Worked Examples are shown at the end of each chapter walking you through a detailed problem step-by-step, showing how a solution to the problem can be obtained using the techniques and models in that chapter.

#### Problems

1 The RMC Corporation blends three raw materials to produce two products: a fuel additive<br>and a solvent base. Each ton of fuel additive is a mixture of 0.4 ton of materials and at 6 non-<br>of materials 3. Atom of solvent ba

Problems given at the end of each chapter provide an opportunity to test your knowledge and understanding of that chapter. Some problems test you ability to develop and solve a particular model. Others are more complex requiring you to interpret and explain results in a business context.

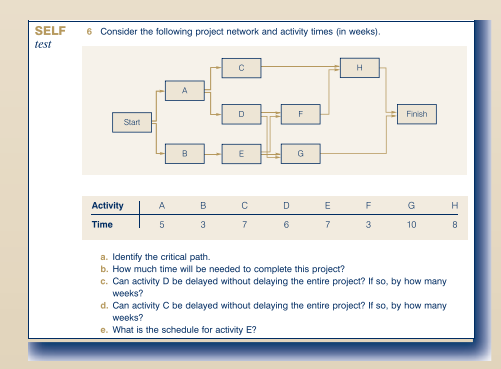

Self test problems are linked to specific parts of each chapter and allow you to check your knowledge and understanding of that chapter on an incremental basis. Problems marked with the self test icon are located in Appendix D at the back of the book.

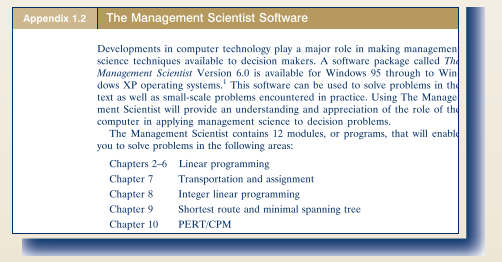

The Management Scientist Software Version 6.0 accompanies this text. The software allows you to formulate and solve many of the models introduced in the text.

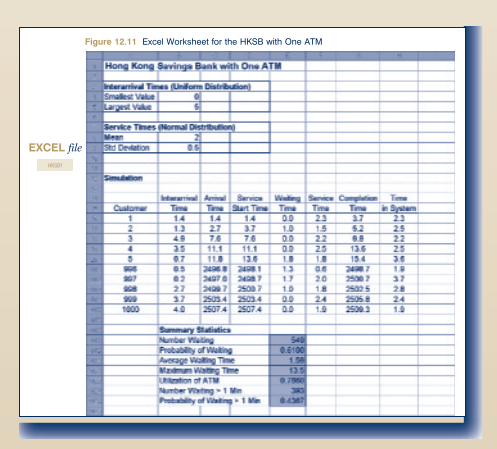

Excel, and other spreadsheets, have a key role to play in management science. Output from Excel is used frequently throughout the text to illustrate solutions. Appendices to chapters provide a step-by-step explanation of how to solve particular models using Excel.

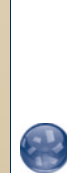

#### Multicriteria analysis

Multiortheria analysis<br>
or a capiter that introduces a variety of multicriteria methods. Such<br>
methods are used where we are making a decision where we must somehow take a<br>
wriew of criteria into account when decising wha

#### Integer Linear Programming

Integer linear programming is an approach used for problems that can be set up as linear programming is an approach used for problems that some or all of the decision and variables take integer values. For example, a car m

Online Supplements This edition comes with an array of additional online materials. See the 'Digital Resources' page for more details and information on how to access them.

#### CASE PROBLEM R.C. Coleman

■ C. Coleman distributes a variety of food products that are sold through grocery store and supermarket<br>■ cutlets. The company receives orders directly from the individual outlets, with a typical order requesting the 

Case Problems are given at the end of most chapters. These are more complex problems relating to the techniques and models introduced in that chapter. A management report is typically required to be written. The Case Problems are well suited for group work.

### DIGITAL RESOURCES

### Dedicated Instructor Resources

To discover the dedicated instructor online support resources accompanying this textbook, instructors should register here for access: http://login.cengage.com

Resources include:

- Solutions Manual
- $\bullet$  Testbank
- PowerPoint slides

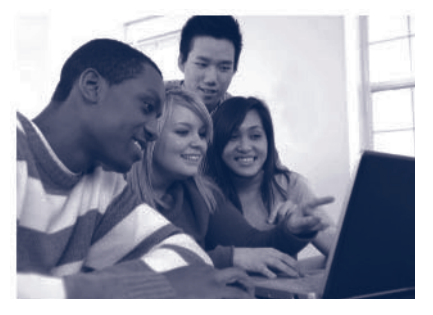

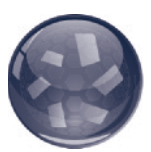

### Instructor access

Instructors can access the online student platform by registering at http://login.cengage.com or by speaking to their local Cengage Learning EMEA representative.

### Instructor resources

Instructors can use the integrated Engagement Tracker to track students' preparation and engagement. The tracking tool can be used to monitor progress of the class as a whole, or for individual students.

### Student access

Log In & Learn In 4 Easy Steps

- 1. To register a product using the access code printed on the inside front-cover of the book please go to: http://login.cengagebrain.com
- 2. Register as a new user or log in as an existing user if you already have an account with Cengage Learning or CengageBrain.com
- 3. Follow the online prompts
- 4. If your instructor has provided you with a course key, you will be prompted to enter this after opening your digital purchase from your CengageBrain account homepage

### Student resources

The platform offers a range of interactive learning tools tailored to the second edition of An Introduction to Management Science including:

- Four additional online chapters
- More problems, exercises, and answer section
- Datasets referred to throughout the text
- $\bullet$  Interactive eBook
- The Management Scientist 6.0 software package
- Glossary, flashcards, crossword puzzles and more

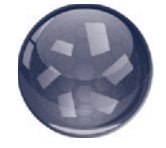

Look out for this symbol throughout the text to denote accompanying digital resources.

### Chapter 1

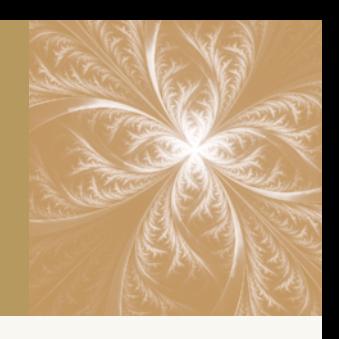

### **Introduction**

- 1.1 Introduction to Management Science
- 1.2 Where Did MS Come From?
- 1.3 Management Science Applications
	- **Assignment** Data Mining Financial Decision Making Forecasting **Logistics Marketing Networks Optimization** Project Planning and Management **Queuing Simulation Transportation**

### 1.4 The MS Approach

Problem Recognition Problem Structuring and Definition Modelling and Analysis Solutions and Recommendations Implementation

### 1.5 Models

- 1.6 Models of Cost, Revenue, and Profit Cost and Volume Models Revenue and Volume Models Profit and Volume Models Breakeven Analysis
- 1.7 The Modelling Process
- 1.8 Management Science Models and Techniques

Linear Programming Transportation and Assignment Integer Linear Programming Network Models Project Management Inventory Models Queuing Models **Simulation** Decision Analysis Multicriteria Analysis **Forecasting** Dynamic Programming

Learning objectives By the end of this chapter you will be able to:

- **Explain what management science is**
- Detail areas in business where management science is commonly used
- Describe the management science approach or methodology
- Build and use simple quantitative models

1

### 1.1 | Introduction to Management Science

Air New Zealand; Amazon; American Airlines; AT&T; Boeing; BMW; British Airways; Citibank; Dell; Delta Airlines; Eastman Kodak; Federal Express; Ford; GE Capital; Hanshin Expressway, Japan; an Indian tea producer; IBM; Kellogg; NASA; National Car Rental; Nokia; Procter & Gamble; Renault; UPS; Vancouver Airport.

At first sight it's not obvious what connects these organizations together. They're from different countries; some are private sector, some public sector; some operate internationally, some domestically; they're in different industrial and commercial sectors; they're of different sizes. However, they do have one thing in common – they all successfully use management science to help run their organization.

Management science (MS) has been defined as helping people make better decisions. Clearly, decision-making is at the heart of a manager's role in any organization. Some of these decisions will be strategic and long-term: which new products and services to develop; which markets to expand into and which to withdraw from. Some will be short-term and operational: how many checkouts to open at the supermarket over the weekend; which members of staff to allocate to a new project. Get the decisions right and the organization continues to succeed. Get the decisions wrong and the organization may fail and disappear. Managers in just about any organization round the world will almost certainly tell you that life has never been tougher. There's increasingly fierce competition – in the public sector as well as private sector; customers require more and more but want to pay less; technological changes continue to gather speed; financial pressures mean that costs and productivity are constantly under scrutiny. Organizations are under pressure to do things better, do them faster and do them for less in terms of costs. Making the right decisions under such pressures isn't easy and it's no surprise that many organizations have turned to management science to help.

In today's harsh business environment organizations and managers are looking for structured, logical and evidence-based ways of making decisions rather than relying solely on intuition, personal experience and gut-feel. Management Science (also known as Operational Research) applies advanced analytical methods to business decision problems. Management emphasizes that we're interested in helping manage the organization better – that MS is very much focussed on the practical, real world. Science means that we're interested in rigorous, analytical and systematic ways of managing the organization better.

### Does it Work?

Well, lots of organizations – like those above – think so. And there's plenty of evidence to show that MS really makes a difference. Some examples:

- The UK telecoms company BT used MS in the way it planned the work of its repair engineers, saving around £125 million a year.
- <sup>l</sup> British Airways used MS to review its spare parts policies for its aircraft fleet and identified £21 million of savings.
- <sup>l</sup> Motorola applied MS to its procurement strategy. During the first 18 months of implementation, Motorola saved US\$600 million, or approximately 4 per cent, on US\$16 billion of parts purchases
- Ford used MS to optimize the way it designs and tests new vehicle prototypes, saving over £150 million
- $\bullet$  A leading UK bank, LloydsTSB, used MS to design the seating configuration in its call centres eliminating the need to build, and pay for, additional capacity

Copyright 2014 Cengage Learning. All Rights Reserved. May not be copied, scanned, or duplicated, in whole or in part. Due to electronic rights, some third party content may be suppressed from the eBook and/or eChapter(s). deemed that any suppressed content does not materially affect the overall learning experience. Cengage Learning reserves the right to remove additional content at any time if subsequent rights restrictions require it.

### MANAGEMENT SCIENCE IN ACTION

### Revenue Management at American Airlines\*

One of the great success stories in management science involves the work done by the operations research (OR) group at American Airlines. In 1982, Thomas M. Cook joined a group of 12 operations research analysts at American Airlines. Under Cook's guidance, the OR group quickly grew to a staff of 75 professionals who developed models and conducted studies to support senior management decision making. Today the OR group is called Sabre and employs 10 000 professionals worldwide. One of the most significant applications developed by the OR group came about because of the deregulation of the airline industry in the late 1970s. As a result of deregulation, a number of low-cost airlines were able to move into the market by selling seats at a fraction of the price charged by established carriers such as American Airlines. Facing the question of how to compete, the OR group suggested offering different fare classes (discount and full fare) and in the process created a new area of management science referred to as yield or revenue management. The OR group used forecasting and optimization techniques to determine how many seats to sell at a discount and how many seats to hold for full fare. Although the initial implementation was relatively crude, the group continued to improve the forecasting and optimization models that drive the system and to obtain better data. Tom Cook counts at least four basic generations of revenue management during his tenure. Each produced in excess of US\$100 million in incremental profitability over its predecessor. This revenue management system at American Airlines generates nearly \$1 billion annually in incremental revenue. Today, virtually every airline uses some sort of revenue management system. The cruise, hotel and car rental industries also now apply revenue management methods, a further tribute to the pioneering efforts of the OR group at American Airlines.

\*Based on Peter Horner, 'The Sabre Story', OR/MS Today (June 2000).

- Samsung used MS to cut the time taken to produce microchips, increasing sales revenue by around £500 million.
- A UK hospital used MS to develop a computerized appointments system that cut patient waiting times by 50 per cent.
- Peugeot applied MS to its production line in its car body shops where bottlenecks were occurring. MS improved production with minimal capital investment and no compromise in quality contributing US\$130 million to revenue in one year alone.
- Air New Zealand wanted to improve the way it scheduled staff allocation and rostering. Applying MS methods enabled the company to save NZ\$15 million per year as well as implement staff rosters that built in staff preferences
- Procter and Gamble, the consumer products multinational, used MS to review its approach to buying billions of US\$ of supplies. Over a two year period this generated financial savings of over US\$300 million.

Source: Operational Research Society and the Institute for Operations Research and the Management Sciences (INFORMS)

And to achieve these results organizations need people who understand the subject – *management scientists* – and this is why this textbook has been written. The aim of this text is to provide you with a number of the technical skills that a management scientist needs and also to provide you with a conceptual understanding as to where and how management science can successfully be used. To help with this, and to reinforce the practice of management science, we will be using *Manage*ment Science in Action case studies throughout the text. Each case outlines a real

application of management science in practice. The first of these, Revenue Management at American Airlines, describes one of the most significant applications of management science in the airline industry.

### 1.2 Where Did MS Come From?

(1897–1974) – later Baron Blackett – was one of the leading figures in the UK in the early years of operational research during Word War II and after. With a background in physics (for which he

was awarded the Nobel Prize), his declared aim was to find numbers on which to base decisions.

not emotion.

Patrick Blackett

In 1948 the Operational Research Club of Great Britain was established as a way of bringing together those with an interest in seeing OR introduced into industry, commerce and government. The Club became the OR Society in 1953.

The first Masters and Ph.D academic programmes in OR were established in 1951 at the Case Institute of Technology, Cleveland Ohio.

At this stage you may be wondering; where did MS come from, how did it develop? It is generally accepted that management science as a recognized subject has its origins in the United Kingdom around the time of the Second World War (1939–1945). The UK's very survival was threatened by its military enemies and the UK government established a number of multidisciplinary groups to apply scientific methods to its military planning and activities. Such groups consisted of scientists from a variety of backgrounds: mathematics, statistics, engineering, physics, electronics, psychology as well as military personnel and were tasked with researching into more effective military operational activities (hence the name *operational research*). These groups made significant contributions to the UK's war efforts including: improvements in the early-warning radar system which was critical to victory in the Battle of Britain; the organization of antisubmarine warfare; determination of optimum naval convoy sizes; the accuracy of bombing; the organization of civilian defence systems. The fact that these teams were multidisciplinary but also scientifically trained contributed significantly to their success. Their scientific training and thinking meant they were used to challenging existing ideas, they were used to querying assumptions made by others, they saw experimentation as a routine part of their analysis, they applied logic to problem solving and decision making, they collected and analyzed data to support their thinking and their conclusions. The fact that members of the team had different backgrounds, expertise and experience meant that not only could they challenge each other's thinking but they could also combine different approaches and thinking together for the first time. With the entry of the USA into the Second World War following Pearl Harbor, and given the obvious success of operational research in the UK, a number of similar groups were also established throughout the US military (usually known as operations research groups).

After the war, operational research continued to develop in the military and in defence-related industries on both sides of the Atlantic. In the US, there was considerable academic development of management science partially financed by the US military, particularly in the areas of mathematical techniques. In the UK, however, operational research took on a new role contributing to the programme of economic reconstruction and economic and social reform pursued by the new Labour Government at the end of the war. The challenges faced by industry and government in the UK at the time were major. There were issues relating to the move back to a peacetime economy and the huge transition that this would require; there were issues relating to the management and development of the newly nationalized industrial organizations in industries such as coal, steel, gas, electricity, transport; there was the huge demobilization of workers moving away from supporting the war effort and back into peacetime employment. Partly as a result, and partly because of the perceived success of operational research in the military, a number of large operational research groups were established in these industries and in government. Around this time also, academic programmes in management science began to be introduced and the first dedicated textbooks started to appear.

Since then management science teams and management science techniques have spread into a wide variety of industrial and commercial companies, central government, local government, health and social care, across many different countries. This development was in part facilitated by the huge explosion in computing facilities and computer power. In the twenty-first-century management science techniques are now a standard part of popular computer software, such as Excel, and management science techniques are routinely taught across university business and management programmes. Many countries now have their own professional society for management scientists with the International Federation of Operational Research Societies (IFORS) acting as an umbrella organization comprising the national management science societies of over forty five countries with a total combined membership of over 25 000. Welcome to the club!

IFORS was founded in 1959

### 1.3 Management Science Applications

At this stage it will be worthwhile providing an overview of some of the decision areas where MS is applied. Later on in the chapter, we shall examine the more common management science techniques that are applied across these application areas and that we shall be developing in detail through the text.

### **Assignment**

Assignment problems arise in business where someone has to *assign* resources or assets (like people, vehicles, aeroplanes) to specific tasks and where we want to do this to minimize the costs involved or to maximize the return or profit we earn. A simple example of this situation arises when an ambulance depot has a given number of emergency ambulances available throughout the day. Based on past experience it expects a number of emergency calls throughout the day to which it has to respond swiftly. Each of its ambulances has a dedicated crew but the crews have differing expertise and experience. The depot has to decide which individual ambulance to assign to each emergency call. It may try to do this to minimize the time taken to reach the location or to minimize the travel distance covered, or to send the 'best' crew to each type of emergency call. Whilst assignment problems often look simple, in real life they can be extremely complex and difficult to get right. Examples of assignment problems include: assigning referees to World Cup soccer matches; assigning students to classes; assigning airline crews to aircraft; assigning surgical teams to patients; assigning construction equipment to different construction projects. Management science has developed special techniques to help formulate and solve such assignment problems.

### Data Mining

Largely because of the technology now available, many organizations are collecting large volumes of data about sales, customers, spending patterns, lifestyles and the like. Think about what happens when you use your credit card to buy groceries at the supermarket. The supermarket knows what you've bought (and can track trends in your purchases over time); the supermarket's suppliers know which products are selling and which are not; your bank knows your spending profile across the year. Used smartly, this data can allow organizations to understand better what is happening and to tailor and adapt their strategies, products and services accordingly. The supermarket can send you details of special offers on the items you normally buy (or perhaps on the ones that you don't buy); your bank knows when you might need a loan. Data mining is concerned with sifting through large amounts of data and identifying and analyzing relevant information. Historically, its use has been concentrated on business intelligence and in the financial sector, although its use is rapidly expanding across other business sectors. Data mining goes beyond routine descriptive or quantitative analysis through the application of sophisticated techniques and algorithms.

### Financial Decision Making

MS plays a considerable role in financial decision making and the finance sector is a major user of MS techniques. Think about your credit card again. Someone at your bank or finance company had to decide what credit limit to give you when you took out the card. Too little and you might use a card from another bank. Too much and you may get into debt and be unable to pay them back the money they've effectively let you spend. Areas where MS is routinely used include credit scoring – where an individual's or an organization's ability to repay credit or loans is assessed quantitatively so that the lender can assess the risks involved in the loan; capital and investment budgeting – where an organization must decide on the appropriate capital or investment projects it will fund; portfolio management – where a suitable mix of investments must be determined.

### Forecasting

It seems self evident that business organizations need to undertake effective forecasting of key business variables. Forecasting future sales for a retail organization; forecasting air traffic volumes for a busy airport; forecasting demand for medical care at a new hospital. Getting such forecasts right typically involves analyzing the situation both quantitatively and qualitatively and a number of MS techniques are usefully applied in forecasting situations.

### **Logistics**

Logistics management is typically concerned with managing an organization's supply chain efficiently and effectively. All organization's need to manage the supply of resources that they need to produce goods and services – all the way from having a new factory built, to the supply of machinery to run the factory, to the power needed to run the machinery, to the paper clips that will be used in the factory office. In an increasingly global and competitive economy, good logistics management can make the difference between business success and failure. MS is routinely used to help organizations make logistical decisions.

### **Marketing**

The area of marketing is another that makes extensive use of MS. Managers frequently have to make decisions regarding their organization's marketing strategy – the mixture of different marketing media that will be used to promote goods or services. The decision problem is that different media will incur different costs and will reach different audiences with varying degrees of effectiveness. The problem for the manager is deciding what a suitable marketing strategy looks like.

### **Networks**

A network is typically defined as an interconnected group or system of things. The things might be roads or railways in terms of a transportation network; or computers in a computer network; or telephones in a telecoms network. Planning and managing such networks is a critical task if the network is to function effectively – we've probably all been stuck in a traffic jam at some time where the road network couldn't handle the traffic volumes or we've called through to a call centre to be

put on hold because the phone network couldn't cope with demand. MS techniques are applied to examine network flows – how quickly and efficiently things flow, or move, through the network.

### **Optimization**

Organizations are frequently looking for the best, or optimal, solution to a decision problem they have. How do we maximize profit from our sales? How do we minimize production costs? What is the optimum size for our workforce? In the search for such an optimum solution, organizations will not have a totally free hand in deciding what to do. Typically they will face certain restrictions or constraints on what they are able to do. An organization seeking to maximize profit from sales may face constraints in terms of its production capacity, or the finite demand for its products. A company seeking to minimize production costs may be locked into long-term supply contracts with some of its customers and is constrained to meet these contract requirements. An organization looking to determine the optimum size of its workforce may have certain health and safety requirements to meet. MS has developed a number of different techniques for dealing with such optimization problems.

### Project Planning and Management

All organizations need to be able to plan and manage projects effectively. The project may be relatively small involving few resources and capable of being completed fairly quickly – organizing the move of a team from one part of the office to another – or it may be large and complex with a large budget and requiring considerable time and effort – planning the 2016 Rio de Janeiro Olympics. Once again, MS has developed techniques to allow for the efficient and effective planning and management of projects.

### **Queuing**

We've all been in one at some time – a queue. It may have been a queue at a supermarket while we're waiting at the checkout; or a queue of cars at a traffic signal; or a queue of print jobs at the network printer. Queues are frustrating for those affected but are also difficult to manage cost-effectively. Putting extra staff on the supermarket checkout may well reduce the time customers spend queuing but this will also increase the supermarket's operating costs, so some compromise will be needed. MS uses queuing theory to examine the impact of management decisions on queues.

### Simulation

It's not usual in business and management to be able to experiment before making a major decision. For example, we may be considering a major alteration to our production lines to boost productivity. We may be thinking about altering an airline's global flight timetable to increase competitiveness and market share. We may be thinking about redeploying police patrol vehicles to help tackle crime. It's unlikely that we would in practice be able to experiment and try different solutions to see what happened, although most managers would like to be able to do so, to assess the likely consequences of alternative decisions. However, whilst we can't experiment in the real world we can experiment using computer modelling known as simulation. Computer simulation involves running virtual experiments so that the consequences of alternative decisions can be analyzed.

### MANAGEMENT SCIENCE IN ACTION

### Workforce Scheduling For British Telecommunications PLC

**B**ritish Telecommunications (BT) are leading pro-<br>viders of telecommunications services in the UK. BT employs over 50 000 field engineers to maintain telecoms networks, repair faults and provide a variety of services to customers. Managing the workforce effectively is critical to efficiency, profitability, customer service, service quality and to staff morale and motivation. Workforce scheduling is essentially about making sure the right field engineer goes to the right customer at the right time with the right equipment. However, BT faced a very complex task. The skills and experience of engineers varied considerably; their geographical location was effectively fixed; scheduling had to incorporate individual engineer constraints such as breaks and holidays;

the difficulty of predicting in advance how much time some jobs would take. The Operational Research department at BT developed Work Manager, an information system that automates work management and field communications. Rolled out in 1997 and reaching 20 000 engineers in 1998, this was saving BT US\$150 million a year on operational costs by 2000. When deployed over the targeted workforce of 40 000 people, the system was projected to save an estimated US\$250 million a year.

Based on David Lesaint, Christos Voudoris, Noder Azarmi 'Dynamic Workforce Scheduling for British Telecommunications plc', Interfaces 30, no. 1 (Jan/Feb 2000): 45–56

### **Transportation**

Transportation problems involve, predictably enough, situations where items have to be transported in an efficient and effective way. This might involve transporting manufactured products, such as smartphones, from where they're made to where they're sold. It might involve transporting medical supplies, such as blood and plasma, from where they're collected to where they're needed. It might involve transporting food and emergency supplies from donor countries to the site of a natural disaster such as an earthquake or cyclone. MS has developed techniques to help managers make appropriate decisions about transportation problems.

We've tried to show in this section that MS isn't just a collection of specialized techniques only of interest to the MS specialist but rather that MS has a role to play in many organizations where managers face such decisions. Throughout the text, we'll deliberately be introducing MS techniques in a business and management context. That is we'll be looking at a typical business decision problem and then seeing how MS can help managers make better decisions.

### 1.4 The MS Approach

Not surprisingly, given the emphasis on a scientific approach to management, management scientists try to follow a logical, systematic and analytical method when looking at a decision problem. This approach (or methodology) is summarized in Figure 1.1 and follows a sequence of: Problem Recognition; Problem Structuring and Definition; Modelling and Analysis; Solution and Recommendations; Implementation. (Note: different management scientists have their own versions of this methodology. However, most of these are similar in content.)

We shall use a simple scenario to show how the methodology is applied. The President of the College where you are studying has heard that you're studying management

### Figure 1.1 The MS approach

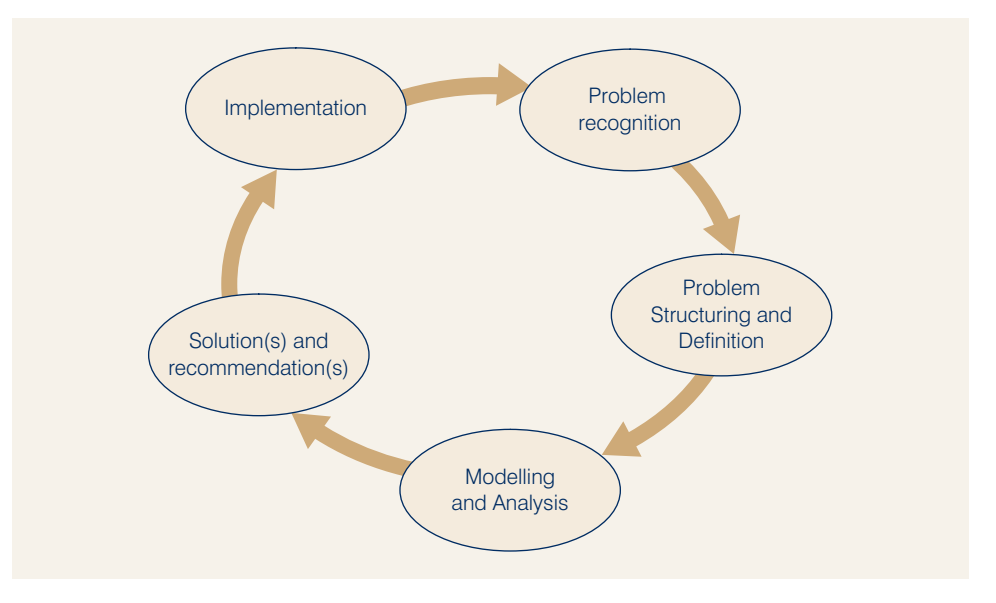

'scientifically' and has asked for your help. The President has become increasingly concerned about traffic congestion on campus and in the nearby community that neighbours the College. There seem to be an increasing number of cars using the campus, parking is becoming increasingly difficult especially at peak periods, there has been a spill-over effect on the local community with more cars parked off-campus making it difficult for local residents to go about their business or to park themselves. The President has asked for your help in terms of what to do about the problem.

### Problem Recognition

The first step is clearly to realize that a problem exists that requires a decision. This may seem obvious – and the College President has already done this – but in a wider management context it implies that an organization has systems in place for undertaking monitoring and observation so that problem situations are identified at an early a stage as possible. This implies that an organization has robust performance monitoring and measurement systems in place at both the operational, day-to-day level and at the strategic, long-term level. It is also worth noting that such observations will typically be undertaken by the manager in an organization – like the College President – rather than the management scientist.

We have used the word 'problem' here which is standard MS terminology. Whilst MS is typically focussed on helping solve problems – as in the case of the College traffic levels – it is also extensively used in situations to help evaluate opportunities. The College may be thinking, for example, of introducing a specialist MS degree programme and wants to know which type of publicity and marketing to use – the Internet? TV and radio? Social media? Business press?

### Problem Structuring and Definition

The next stage of the MS approach is to structure the problem. This is about ensuring that the problem is properly understood, it is placed in context and that a clear definition of the problem to be investigated is agreed. This stage is critically important to effective MS. Improper, or inappropriate, structuring and definition of the problem may result in inappropriate analysis and inappropriate solutions being